Hoofdstuk 3

# **Arrays and linked lists**

### I N T R O D U C T I E

De datastructuren die in de cursus behandeld worden, worden eerst geformuleerd in de vorm van een abstract datatype (ADT). Een ADT formuleren we vervolgens als een Java interface. Dit hoofdstuk biedt het gereedschap dat we in de komende hoofdstukken zullen gebruiken om de datastructuren te implementeren met een concrete Java klasse. Deze klassen maken vaak gebruik van een array of van een geschakelde lijst.

Tekstboekparagraaf 3.1 over arrays kunt u globaal doornemen. De subparagrafen 3.1.4 en 3.1.5 behoren niet tot de leerstof.

# LEERDOELEN

Na het bestuderen van deze leereenheid wordt verwacht dat u

- het insertion-sort algoritme kunt beschrijven en kunt toepassen
- methoden uit de klasse java.util.Arrays kent en kunt toepassen
- de eigenschappen van enkel-, dubbel- en circulairgeschakelde lijsten alsmede het toevoegen en verwijderen van schakels aan die lijsten kunt omschrijven.
- een shalow of deep copy van een object kunt maken

#### *Studeeraanwijzingen*

In de bijlage vindt u diagrammen van de belangrijkste interfaces en klassen die worden besproken in dit hoofdstuk.

# L E E R K E R N

#### 3.1 **Practical uses of arrays**

Van deze paragraaf zijn figuren 3.2 en 3.4 van belang. Zij maken duidelijk dat bij toevoegen aan of verwijderen uit een array elementen moeten worden opgeschoven. Bij het bepalen van de verwerkingstijd van een algoritme spelen dergelijke verschuivingen een rol. We komen hier in hoofdstuk 6 op terug.

### 3.2 **Singly linked lists**

OPGAVE 3.1 Maak opgave R-3.4 uit het tekstboek.

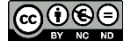

# 3.3 **Circulary linked lists**

OPGAVE 3.2 Maak opgave R-3.8 uit het tekstboek.

# 3.4 **Doubly linked lists**

Markeringen (sentinels), zoals header en trailer, worden geïntroduceerd om het programmeren makkelijker te maken. Dankzij de twee sentinels hebben alle elementen uit de lijst dezelfde structuur. Ze bezitten allemaal een voorganger en een opvolger. Als er geen sentinels gebruikt zouden worden, dan zou de dubbelgeschakelde lijst verwijzingen hebben naar de eerste en de laatste schakel, en zou steeds getest moet worden of deze niet null zijn.

De figuren 3.20 en 3.22 tonen aan dat het toevoegen en verwijderen van een schakel bewerkingen zijn waarvoor slechts enkele wijzermanipulaties nodig zijn. Deze bewerkingen worden geïmplementeerd in codefragment 3.17 door de methoden addBetween en remove.

OPGAVE 3.3

Maak opgave R-3.6 uit het tekstboek. U mag er hierbij van uitgaan dat de lijst een oneven aantal schakels bevat.

De vraag over de verwerkingstijd van het algoritme kunt u pas beantwoorden na bestudering van hoofdstuk 4.

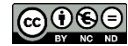

#### T E R U G K O P P E L I N G

### **Uitwerking van de opgaven**

3.1 Het eerste element van de lijst wordt door head aangewezen. De methode penultimate geeft de voorlaatste schakel van de lijst terug.

```
/** Geeft de voorlaatste schakel als deze aanwezig is, 
 * anders null. 
 */
public Node<E> penultimate() {
 if (head == null) {
    return null ;
 }
   Node<E> vorige = null;
   Node<E> node = head;
   while (node.getNext() != null) {
     vorige = node;
    node = node.getNext();
   }
   return vorige;
}
```
3.2 Variabele current geeft de huidige positie aan in de circulairgeschakelde lijst.

```
public int size() {
   if (tail == null) {
      return 0;
   }
   Node<E> current = tail.getNext();
  int aantal = 1;
   while (current!= tail) {
    aantal++;
    current = current.getNext();
 }
   return aantal;
}
```
3.3 De lijst heeft een oneven aantal schakels. Daarom bestaat de middelste schakel altijd. Om de middelste schakel te vinden, start het algoritme bij header en bij trailer tegelijk en gaat het via link hopping naar het midden van de lijst.

**Algorithm** middelste()

```
Zoekt de middelste schakel van een dubbelgeschakelde
lijst met oneven aantal schakels en
met markeringen header en trailer.
Input: Geen
Output: Middelste schakel
Laat voorste en achterste twee schakels zijn.
voorste \leftarrow header
achterste \leftarrow trailer
while voorste != achterste do
  voorste \leftarrow voorste.getNext()achterste \leftarrow achterste.getPrev(){ end while }
return voorste
```
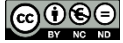

{

}

Bijlage

# **Diagrammen belangrijkste interfaces en klassen**

1 **Singly linked list** 

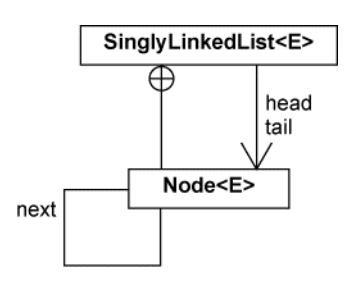

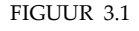

FIGUUR 3.1 Diagram van de klasse SinglyLinkedList<E> met binnenklasse Node<E>

# **2 Circularly linked list**

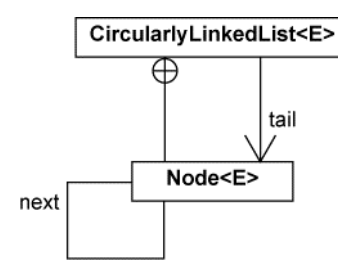

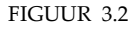

FIGUUR 3.2 Diagram van de klasse CircularlyLinkedList<E> met binnenklasse Node<E>

3 **Doubly linked list** 

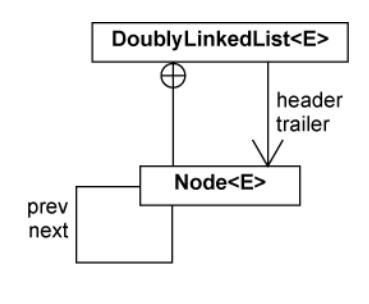

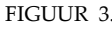

FIGUUR 3.3 Diagram van de klasse DoublyLinkedList<E> met binnenklasse Node<E>

NB De cirkel met kruis in de diagrammen geeft aan dat de klasse Node<E> een binnenklasse is.

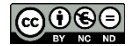